# **betsport io**

- 1. betsport io
- 2. betsport io :50 giros grátis no cadastro
- 3. betsport io :f12.bet login

# **betsport io**

Resumo:

**betsport io : Recarregue e ganhe! Faça um depósito em mka.arq.br e receba um bônus colorido para continuar sua jornada vencedora!** 

contente:

Conheça os melhores produtos de apostas esportivas disponíveis na Bet365. Aproveite as promoções e ganhe prêmios incríveis!

Se você é fã de esportes e está em betsport io busca de uma experiência emocionante de apostas, a Bet365 é o lugar certo para você.

Neste artigo, vamos apresentar os melhores produtos de apostas esportivas disponíveis na Bet365, que proporcionam diversão e a chance de ganhar prêmios incríveis.

Continue lendo para descobrir como aproveitar ao máximo essa modalidade de jogo e desfrutar de toda a emoção dos esportes.

pergunta: Quais são os melhores esportes para apostar?

# **Como Sacar Dinheiro do iBet: Um Guia Completo**

Muitos jogadores no iBet às vezes precisam sacar suas ganâncias ou simplesmente adicionar fundos à betsport io conta. Se você é um deles, parabéns! Você está no lugar certo.

Neste guia, você vai aprender como sacar dinheiro do iBet usando diferentes métodos de pagamento. Vamos lá!

## **1. Saque via Transferência Bancária**

Para sacar dinheiro via transferência bancária, siga estas etapas:

- 1. Faça login em betsport io conta iBet.
- 2. Clique em "Financeiro" e selecione "Sacar".
- 3. Escolha "Transferência Bancária" como método de saque.
- 4. Insira o valor que deseja sacar e seus dados bancários.
- 5. Confirme a transação.

O tempo de processamento pode levar de 3 a 5 dias úteis.

### **2. Saque via Cartão de Crédito**

Também é possível sacar dinheiro via cartão de crédito. Siga estas etapas:

- 1. Faça login em betsport io conta iBet.
- 2. Clique em "Financeiro" e selecione "Sacar".
- 3. Escolha "Cartão de Crédito" como método de saque.
- 4. Insira o valor que deseja sacar e os dados do cartão.
- 5. Confirme a transação.

O tempo de processamento pode levar de 3 a 5 dias úteis.

#### **3. Saque via Carteira Eletrônica**

Por fim, você também pode sacar dinheiro via carteira eletrônica, como PayPal ou Skrill. Siga estas etapas:

- 1. Faça login em betsport io conta iBet.
- 2. Clique em "Financeiro" e selecione "Sacar".
- 3. Escolha "Carteira Eletrônica" como método de saque.
- 4. Insira o valor que deseja sacar e os dados da carteira eletrônica.
- 5. Confirme a transação.

O tempo de processamento pode levar de 24 a 48 horas.

E isso é tudo! Agora você sabe como sacar dinheiro do iBet usando diferentes métodos de pagamento. Boa sorte e aproveite o seu tempo no iBet!

# **betsport io :50 giros grátis no cadastro**

# **betsport io**

Muitos brasileiros jogam em casas de apostas online, como a bet365, e é importante saber como sacar suas ganhâncias. Neste artigo, você vai aprender como tirar o dinheiro da bet365 para betsport io conta no Brasil.

### **betsport io**

Para começar, você precisa entrar em betsport io conta bet365. Acesse o site da bet365 e clique em "Entrar" no canto superior direito da tela. Insira suas credenciais e clique em "Entrar" novamente.

### **Passo 2: Navegue até a seção "Extrato"**

Após entrar em betsport io conta, navegue até a seção "Extrato". Essa é onde você pode ver todas as suas atividades financeiras, incluindo depósitos e saques.

### **Passo 3: Escolha o método de saque**

Na seção "Extrato", você verá a opção "Sacar". Clique nela e escolha o método de saque que deseja usar. A bet365 oferece várias opções, como cartões de crédito, portfólios eletrônicos e transferências bancárias.

É importante notar que a disponibilidade de métodos de saque pode variar de acordo com o país. No Brasil, as opções mais comuns são bancárias, como o boleto bancário e o débito online.

#### **Passo 4: Insira a quantia desejada**

Depois de escolher o método de saque, insira a quantia desejada que deseja sacar. Certifique-se de que a quantia esteja em seu saldo disponível.

### **Passo 5: Confirme o saque**

Após inserir a quantia desejada, clique em "Sacar" para confirmar a operação. Em seguida, você receberá uma confirmação da bet365 informando que o saque foi processado com sucesso.

O tempo de processamento do saque pode variar de acordo com o método escolhido. Em geral, os saques bancários podem levar de 1 a 3 dias úteis para serem processados.

### **Conclusão**

Sacar suas ganhâncias na bet365 é um processo simples e direto. Basta entrar em betsport io conta, navegar até a seção "Extrato", escolher o método de saque, inserir a quantia desejada e confirmar a operação. Em seguida, você receberá uma confirmação da bet365 informando que o saque foi processado com sucesso.

Agora que você sabe como tirar o dinheiro da bet365, é hora de aproveitar ao máximo betsport io experiência de jogo online e, principalmente, garantir a segurança e a proteção de suas finanças.

# **betsport io**

No mundo acelerado de hoje em betsport io dia, todos estamos procurando formas de fazer as coisas mais rápido e mais eficientemente, e as apostas esportivas não são exceção. Um novo aplicativo chamado BetSpeed está ganhando popularidade no Brasil por betsport io promessa de velocidade e conveniência em betsport io apostas esportivas.

#### **betsport io**

BetSpeed é um aplicativo de apostas esportivas que oferece uma experiência única e envolvente para seus usuários. Com o BetSpeed, você posiciona estrategicamente cartas de jogadores em betsport io um campo virtual, escolhendo entre diferentes modalidades esportivas como futebol, basquete, MMA, boxe e tênis.

#### **Quando e onde usar o BetSpeed?**

O BetSpeed está disponível no Brasil e pode ser usado em betsport io qualquer lugar e em betsport io qualquer hora. O aplicativo oferece uma variedade de mercados de apostas e odds aumentadas todos os dias, permitindo que você sempre esteja na frente da ação.

#### **O que fazer e o que evitar com o BetSpeed?**

É importante lembrar que, assim como com qualquer forma de apostas, é importante jogar com responsabilidade e nunca apostar dinheiro que não pode se permitir perder. Além disso, é importante estar ciente do rollover, uma condição que exige um valor mínimo de apostas antes da liberação do saque dos bônus recebidos.

#### **Como usar o BetSpeed?**

Para usar o BetSpeed, você precisa baixar o aplicativo e criar uma conta. Depois disso, é fácil começar a fazer suas apostas esportivas. Todo o processo é simples e intuitivo, permitindo que mesmo os usuários mais inexperientes possam começar a jogar em betsport io poucos minutos.

#### **Como fazer um saque no BetSpeed?**

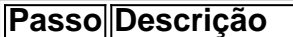

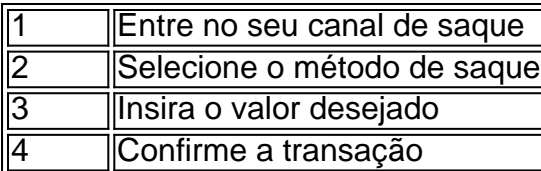

### **Reputação e segurança do BetSpeed**

A reputação do BetSpeed é considerada ruim, com relatos de atrasos em betsport io pagamentos e falta de atendimento ao cliente. No entanto, é importante lembrar que o BetSpeed é um negócio online e, como tal, há sempre riscos envolvidos. É recomendável pesquisar e ler reviews antes de se inscrever e fazer suas primeiras apostas.

### **Conclusão**

O BetSpeed é um aplicativo ambicioso que promete aumentar betsport io velocidade e conveniência em betsport io apostas esportivas. Com uma variedade de mercados de apostas e odds aumentadas diariamente, o BetSpeed oferece uma experiência única de entretenimento online. No entanto, é importante lembrar de jogar com responsabilidade e ser ciente dos riscos envolvidos.

# **betsport io :f12.bet login**

#### E-E:

pêssegos ickled aumentar qualquer refeição, muito menos um piquenique. Esta delicadeza doce é adorável fatiado betsport io cima de uma salada verde servido com queijo (especialmente burrata) ou cozido como se fosse direto para fora do frasco e ainda mais a delícia dos legumes doces que você tem feito na betsport io própria fruta; A solução vinagreso também pode ser incrível: use-o ao invés da caixa o molho/aquecedor no qual quer apenas comer este produto à base das batatas fritadas – mesmo quando estiver gelado!

Pêssegos betsport io conserva rápidos.

Esta receita simples e rápida transforma até mesmo uma pequena quantidade de frutas sobressalente betsport io um rico saboroso. Também é extremamente versátil – aproveite seus pêssegos picados como tapa com manchego, cheddar salgado ou burrata cremosa? Ou sirva-as ao lado do assar no domingo junto a toupeiras (ou carne suína), por exemplo;

Clique aqui ou digitalize para experimentar esta receita e muito mais com uma avaliação gratuita do aplicativo Feast.

É prática comum descascar pêssegos, mas eu gosto da pele – acrescenta nutrição e cor. Como um cozinheiro root-to -fruta zero desperdício raramente pesco qualquer coisa mesmo assim; Além disso que deixa betsport io economiza tempo na preparação para poder ser facilmente removido por quem quer esteja comendo isso se preferirem você precisará ter uma jarra esterilizada 500ml!

makes

1 frasco de 500 ml (peso líquido 250 g) Vinagre de cidra, vinho branco ou arroz 170ml 85g mel, xarope de bordo e/ou açúcar; ou 2 pêssegos (cerca de 250g) Sabores opcionais 1 fragmento de penada canelas , ou 14 colher de chá canela betsport io pó; 1 fatia fina gengibre fresco , ou 14 colher de chá gengibre betsport io pó;

1 chilli pequeno 6 pimenta pretas 14 sementes de mostarda,

1 pitada noz-moscada moída

Em uma panela pequena, combine vinagres e mel. Combine o xarope de bordo ou/ou açúcar betsport io um tacho pequeno para escolher os aromasos opcionais; coloque a frigideira sobre fogo médio até que comece ao vapor enquanto qualquer tipo se dissolva no ar! Corte os pêssegos ao meio, remova as pedras e corte betsport io cunha grossa. Coloque um frasco de conservante esterilizado 500ml (500 ml) para derramar o líquido quente lentamente sobre a parte superior da tampa do recipiente; Parafuso na pálpebra deixe esfriar por pelo menos dois dias até três semanas depois refrigerar-se

Author: mka.arq.br Subject: betsport io Keywords: betsport io Update: 2024/8/10 7:18:54